## **Desk DOUBLE-C con totem**  $\qquad \qquad \blacksquare$

Tipo di file: PDF, EPS, TIF, JPG

## Colore: CMYK

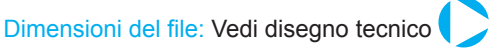

Risoluzione: Per la risoluzione del file grafico da inviare consigliamo di realizzare sul formato reale espresso in cm. il file in scala 1:1 ad una risoluzione di 150 DPI per ottenere un buon risultato di stampa.

Invio dei file: i file grafici potranno essere sempre trasmessi tramite posta elettronica fino ai 20 Mb. oppure trasferiti tramite servizio di FTP o a mezzo CD-ROM tramite corriere o poste italiane.

Elaborazioni od interventi tecnici: Ogni intervento sul file grafico per quanto concerne la rielaborazione, la correzione e tutto il necessario per rendere il file pronto alla stampa sarà addebitata al cliente ad un costo orario di euro 50/ora.

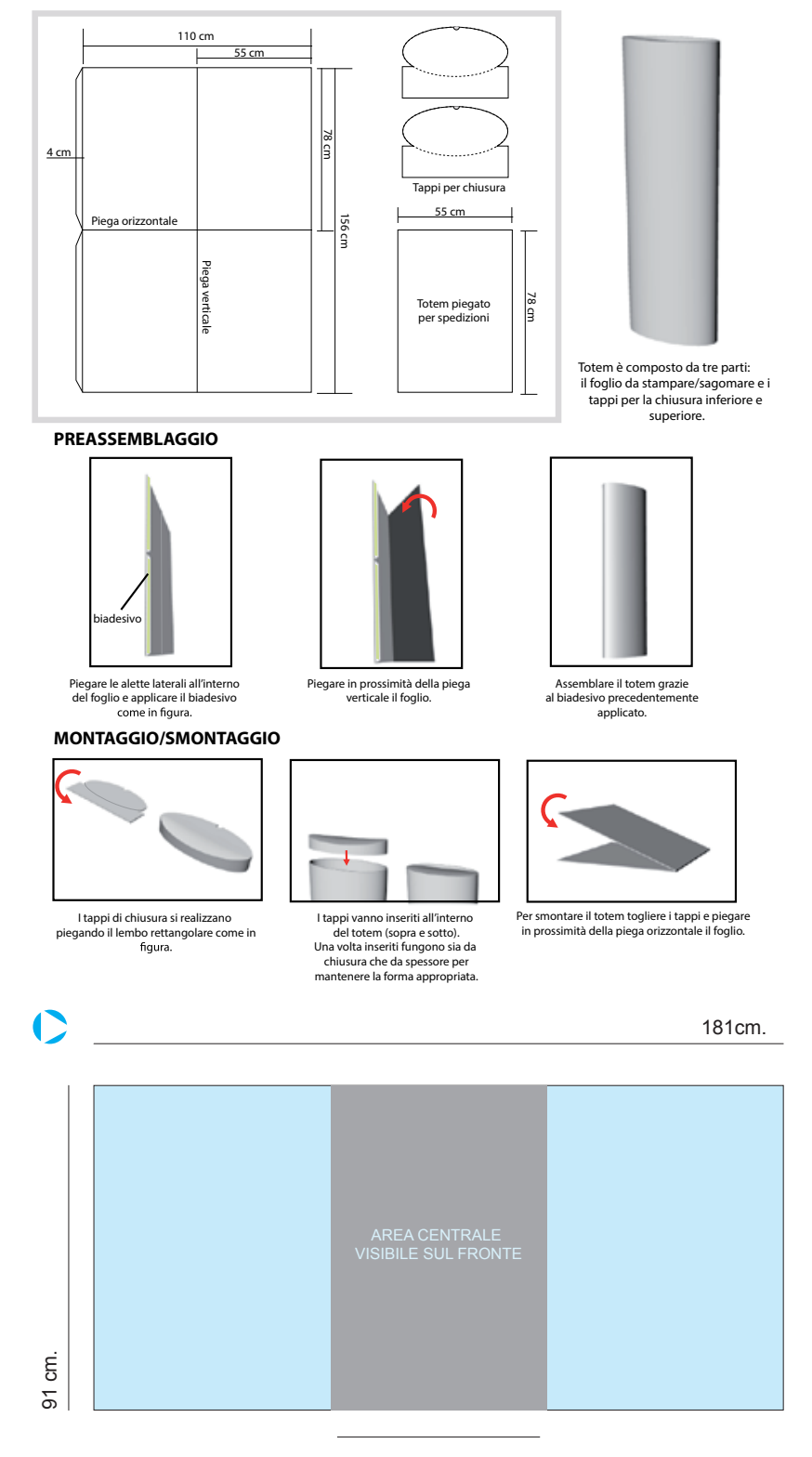

**SwS Printing srl** - www.studiowebsite.it - vendite@studiowebsite.it - www.swsprinting.com